## AD2150

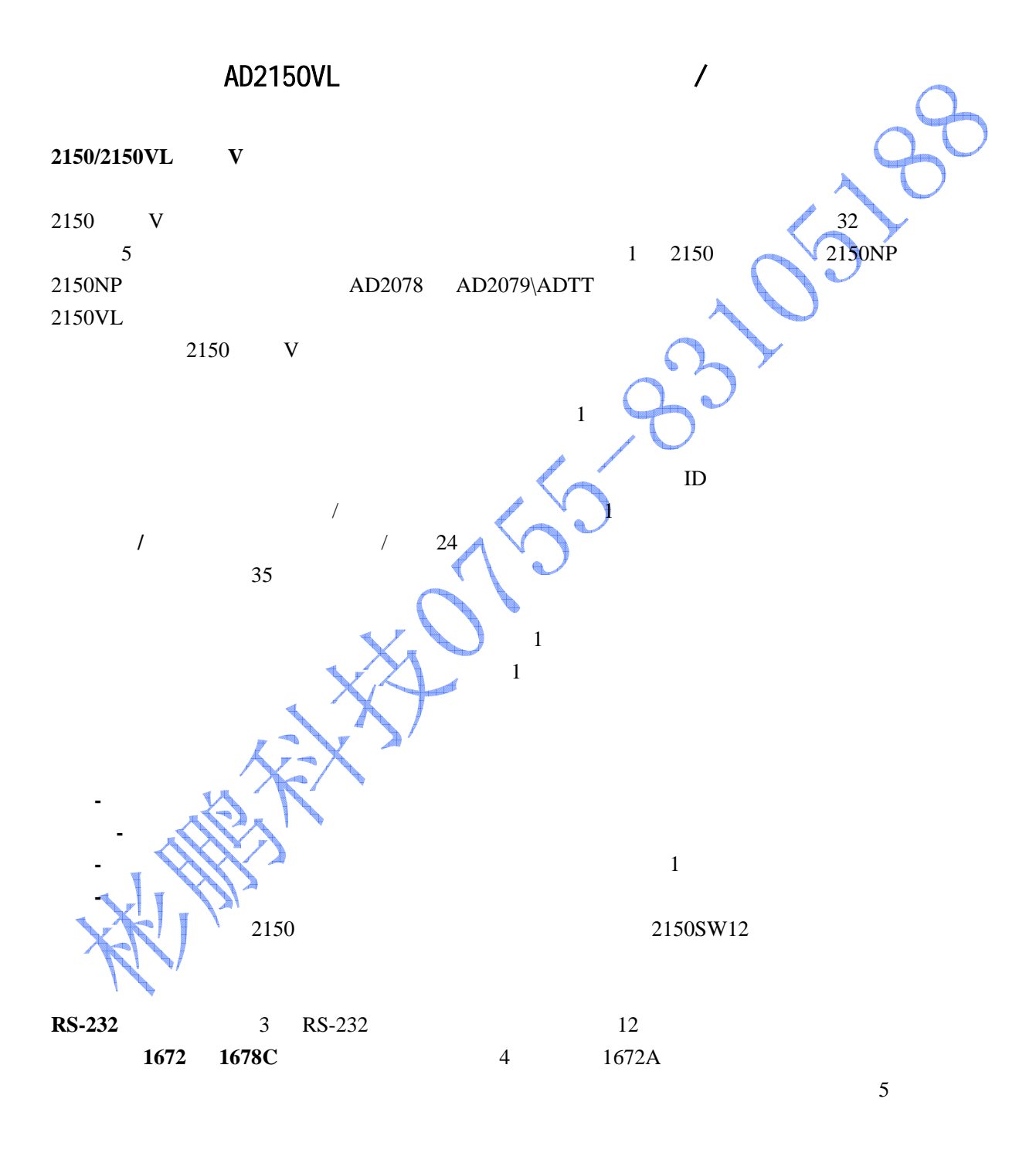

 $1$  OFF-

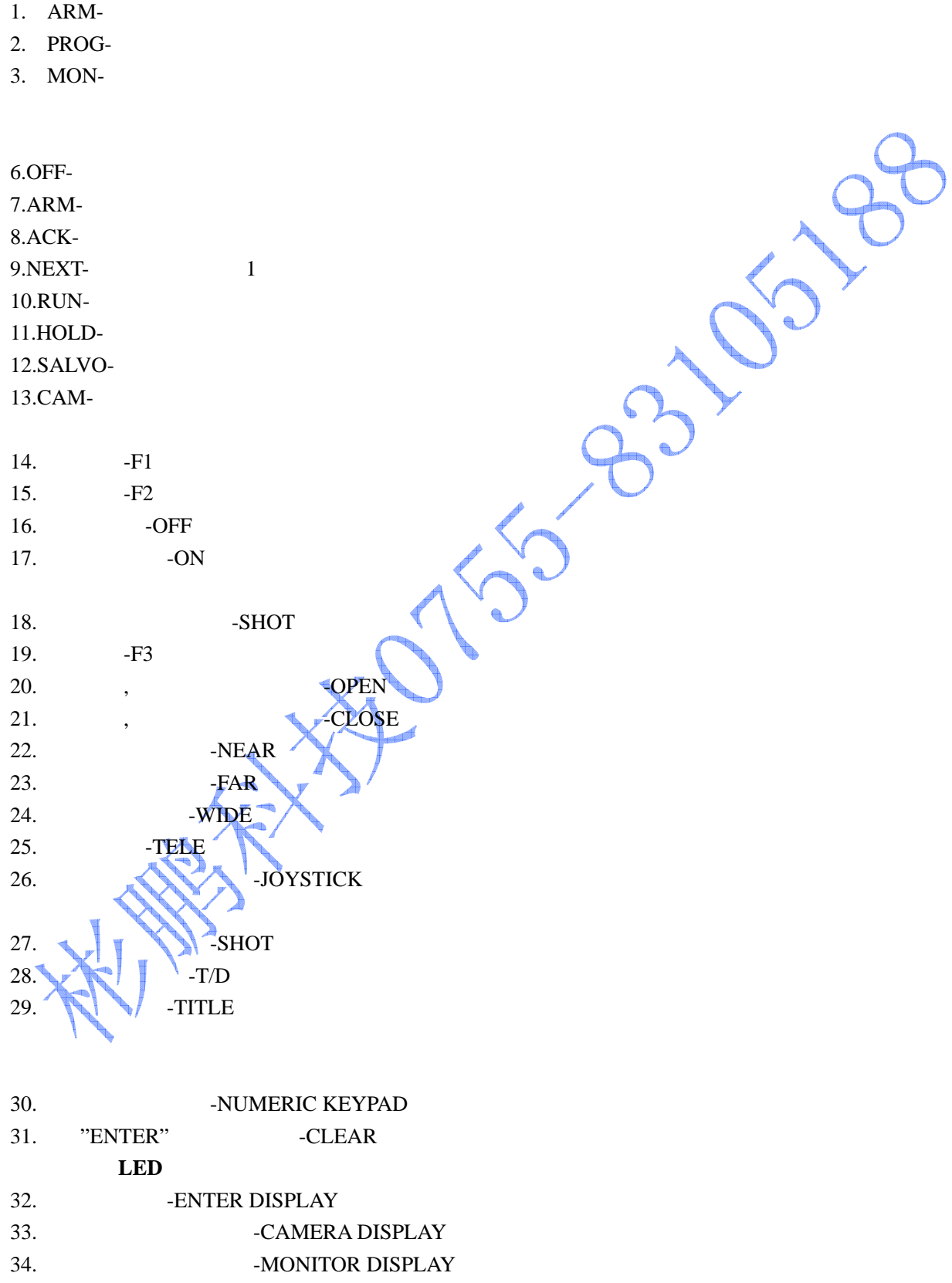

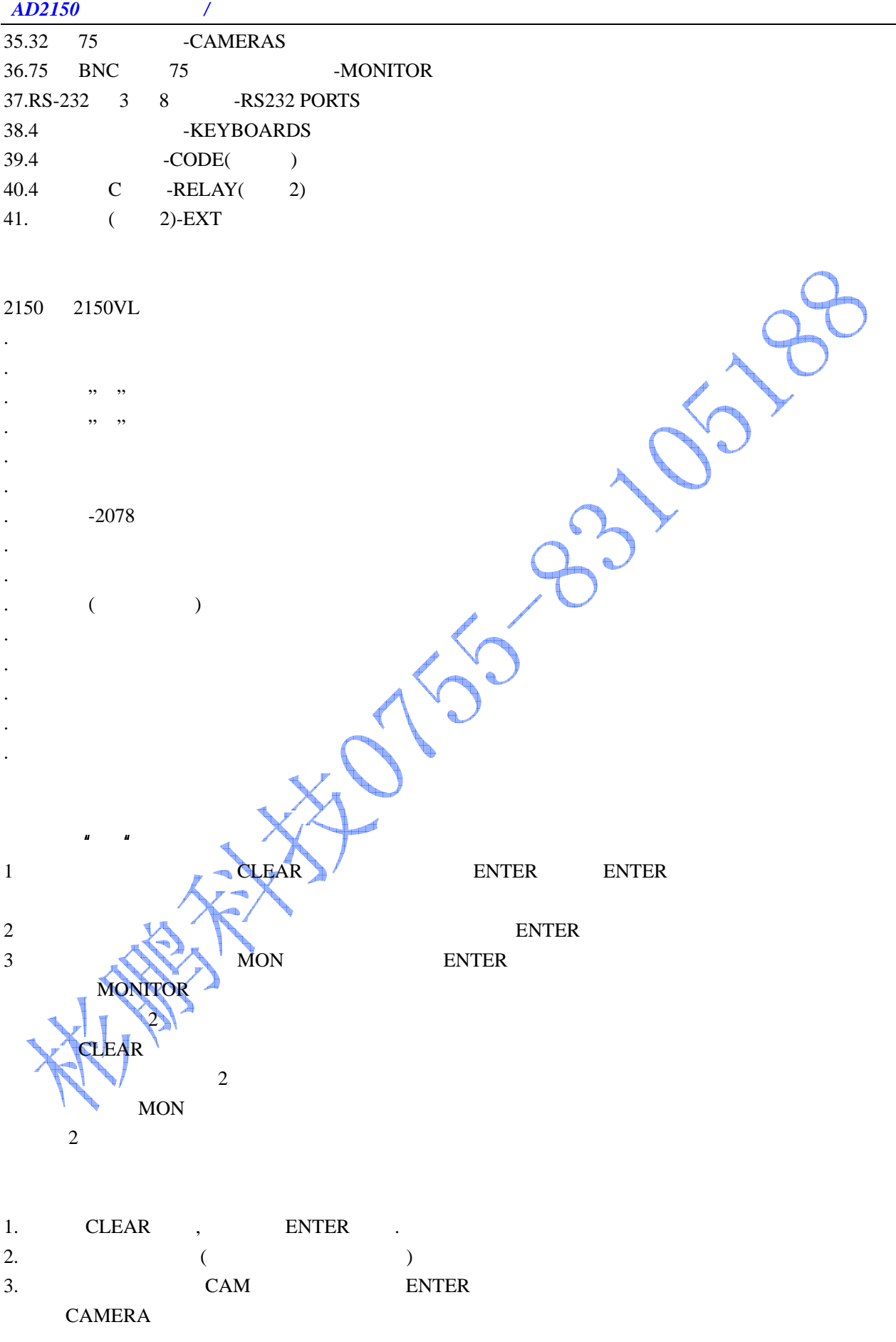

 $16$ 

2150 2150 VL

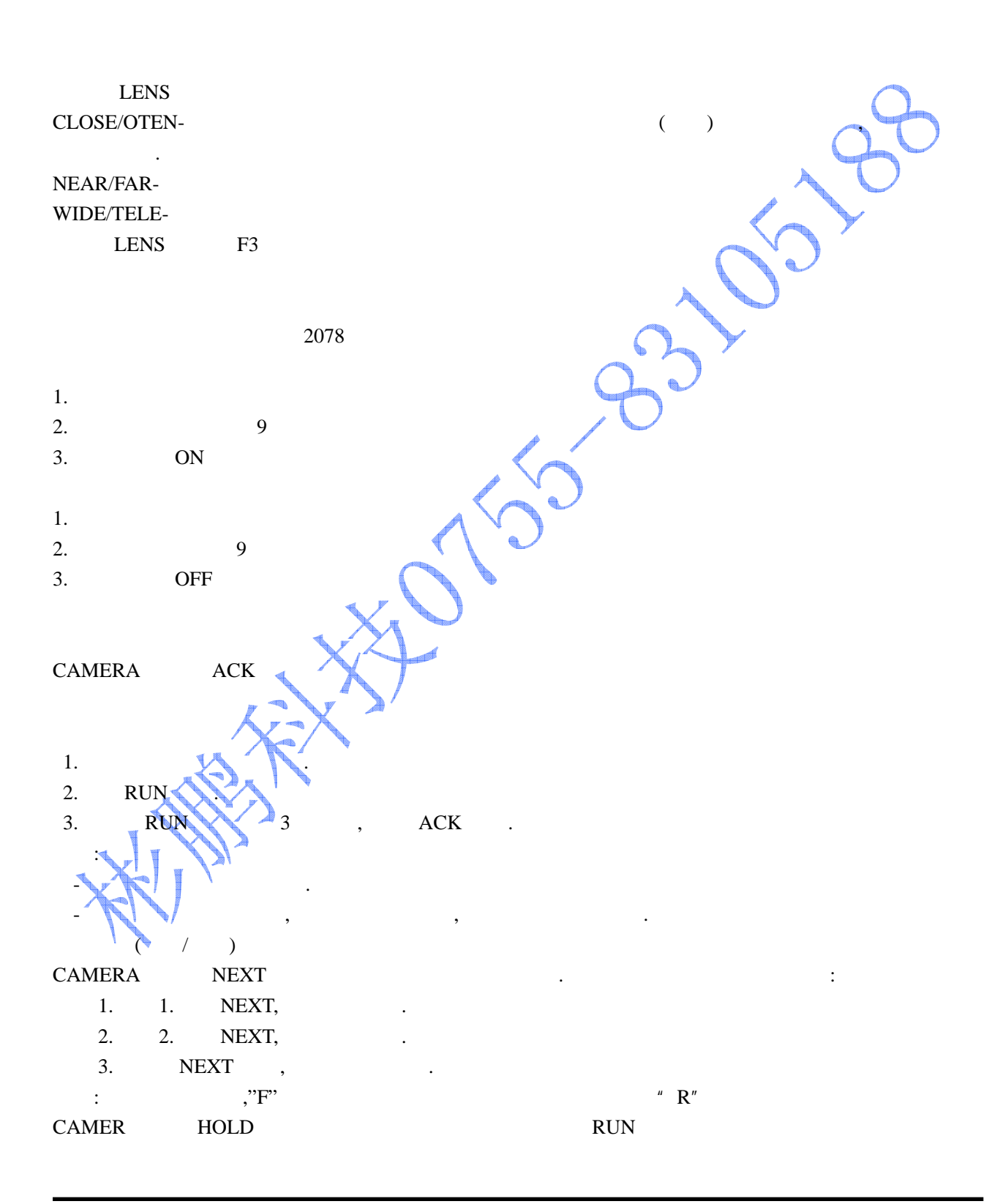

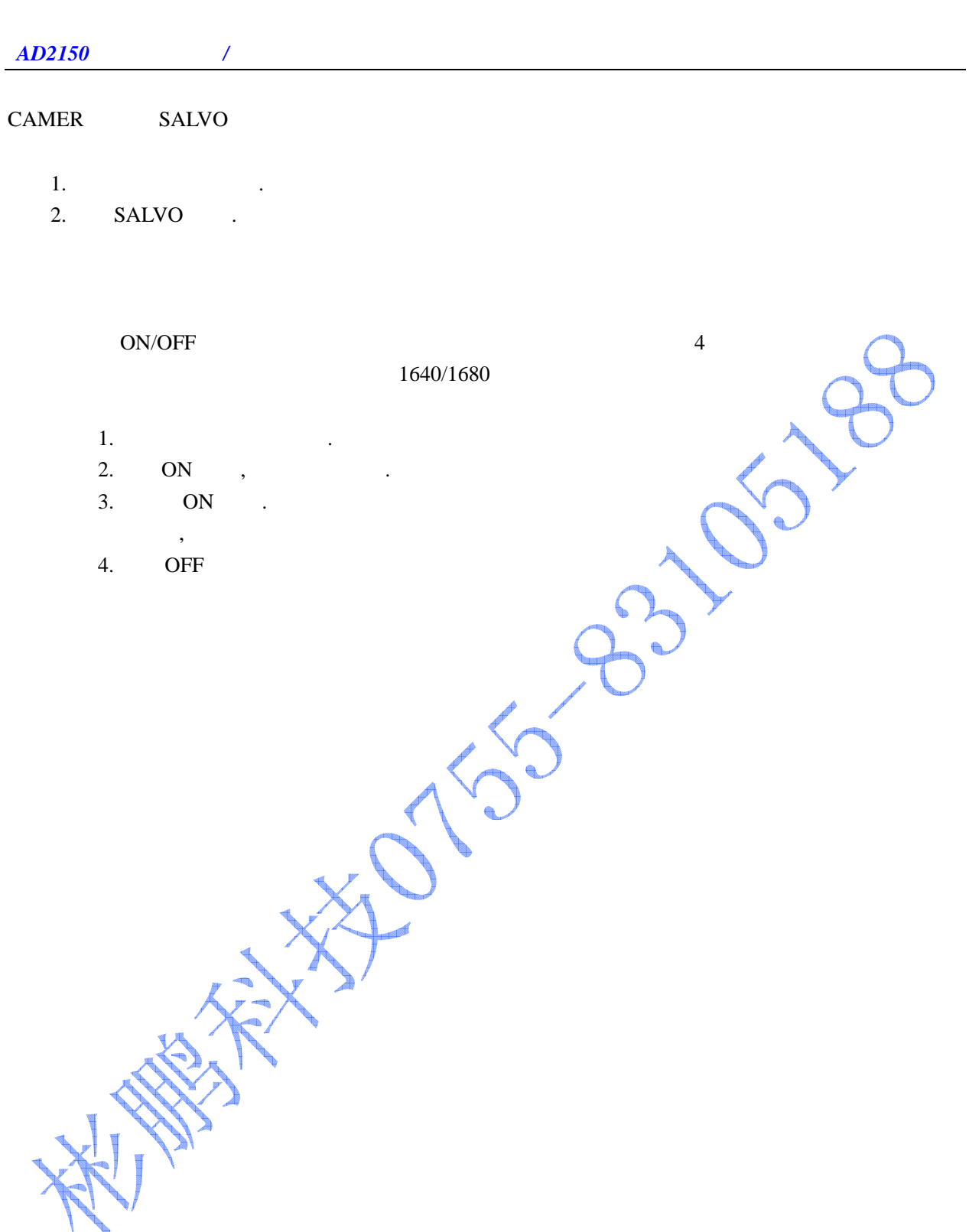

## $AD2150$   $AD1676$   $AD2078X$   $AD2079X$

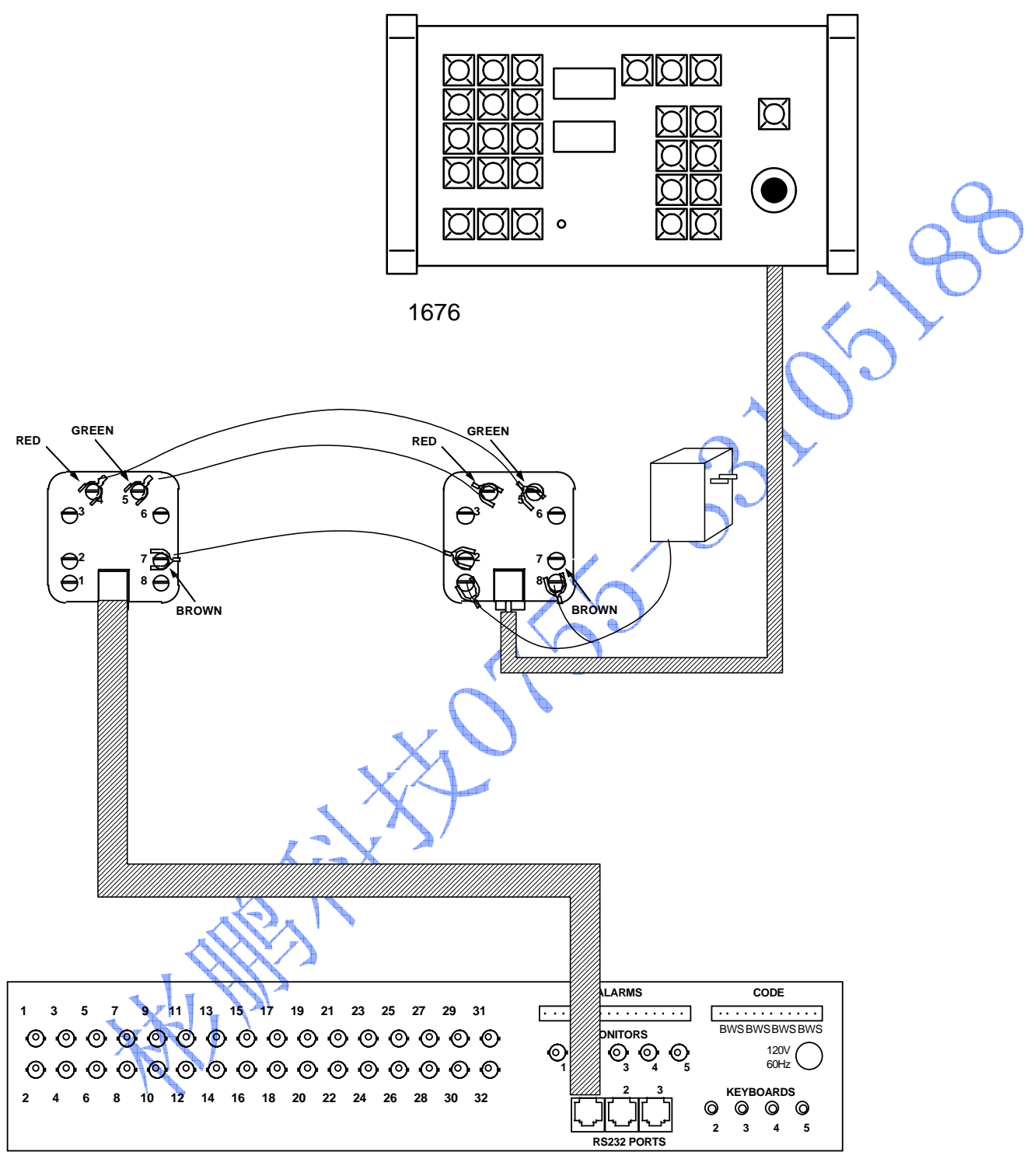

2150/2350